## 沖縄県立総合教育センター 沖縄県教育情報ネットワーク管理運用規程

令和6年3月25日 所長決裁

(趣旨)

第1条 この規程は、沖縄県教育情報ネットワーク利用規程(以下、「利用規程」という。)に基づ き、沖縄県教育情報ネットワーク及びサービス(以下、「OPENネットワーク」という。)の管理及 び運用について、必要な事項を定めるものである。

(利用目的)

第2条 OPENネットワークは、学校の教育活動、児童・生徒の学習活動支援、教職員の校務運営の支 援を目的として、サービスを提供するものである。

(適用範囲)

第3条 この規程は、OPENネットワークを構成する全てのLAN及びサービス、それに接続する情報端末 等、利用規程第4条に該当するOPENネットワークドメインを付与された者に対して適用される。

(ドメイン名)

第4条 OPENネットワークのドメイン名は、open.ed.jp とする。

(管理運用及び保守範囲)

- 第5条 OPENネットワークの管理運用は、沖縄県立総合教育センター(以下、「IT教育センター」と いう。)が行う。
- 2 OPENネットワークの保守については、関係機関と連携する。

(ヘルプデスクの設置)

第6条 OPENネットワークの運用及び障害等について、県立学校等への支援を行うため、IT教育セン ター内にヘルプデスクを設置する。

(障害発生時の対応)

第7条 OPENネットワークに障害又は不具合が生じた場合は、県立総合教育センター所長(以下、 「所長」という。)は、速やかに復旧措置を講ずるものとする。

(運用の停止)

- 第8条 所長は、次の各号のいずれかに該当する場合は、OPENネットワークの運用を停止することが できる。
	- (1) OPENネットワークの点検、保守もしくは改良を行う場合又は回線接続先の電気通信事業者が設 備の点検、保守の作業を行う場合
	- (2) 天災等の不可抗力により停電、その他の障害が生じた場合
	- (3) その他やむを得ない事由があると認める場合
- 2 所長は、OPENネットワークの運用を停止する場合には、可能な限り利用する県立学校等に事前に 通知する。ただし、緊急かつやむを得ない場合はこの限りではない。

(利用者の禁止事項)

- 第9条 OPENネットワーク及びOPENアカウント利用において、次の各号に掲げる行為を行ってはなら ない。
	- (1) OPENアカウントのパスワード及びネットワーク機器の設定情報等を第三者へ開示・譲渡・貸 与・共用する行為
	- (2) OPENアカウントのパスワードを他のインターネットサービスで使い回す行為
	- (3) ネットワーク全体を脅かす恐れのあるアプリケーションソフトのインストール及びそれらを利 用する行為
	- (4) ネットワークのコンテンツフィルタリングを回避する行為
	- (5) ウイルス対策ソフトウェアがインストールされていない等、セキュリティ対策が講じられてい

ない端末を接続する行為

- (6) IT教育センターの定めたネットワークの形態、利用目的、接続端末(第11条)に違反する行為
- (7) IT教育センターの許可なく、指定する機種以外のアクセスポイントを設置又は無線通信が可能 となる環境を構築し、ネットワークに接続する行為
- (8) 受信したメールを自動的に他のアカウントへ自動転送する行為
- ※ただし、学校代表用アカウント (school) についてはこの限りではない。
- (9) ポータブルメールソフト等を持ち運びが容易な記録媒体(USB)上で動作させる行為
- (10) リモートデスクトップ等を利用し外部のネットワーク環境からOPENネットワークに接続する行 為
- (11) 第14条の申請を行わずに、無断で教師用セグメントに関わる利用変更を行う行為
- (12) 前各号に掲げるもののほか、ネットワーク運用に支障を来す恐れのある行為

(IPアドレスの配布)

第10条 IT教育センターは、OPENネットワークに接続する県立学校等に、プライベートIPアドレスを 配布する。IPアドレスの範囲は別に指定する。

(県立学校における校内ネットワークの形態、利用目的、接続端末)

第11条 県立学校における校内のネットワークを次の各号のとおりとする。

(1) 校務系有線ネットワーク 校務における利用を目的とし、教職員が利用するものとする。 接続できる端末は、県教育庁が整備した校務用コンピュータ(校務用PC)、学校が整備したコン ピュータ(備品端末)、校務支援サーバ、NASのみとする。

## (2) 学習系有線ネットワーク

授業を含む教育活動全般の利用を目的とし、主に生徒及び教職員が端末を有線にて利用するもの とする。接続できる端末は、県教育庁が整備した教育用コンピュータ(教育用PC)、学校が整備 したコンピュータ(備品端末)、APSVサーバとする。

- (3) 学習系無線ネットワーク 授業を含む教育活動全般の利用を目的とし、主に生徒及び教職員が端末を無線にて利用するもの とする。接続できる端末は、県教育庁が整備した教育用端末、学校が整備したコンピュータ(備 品端末)
- (4) 学習系BYODネットワーク
	- ① 教育活動全般及び生徒の学習に関する利用を目的とし、指導者用及び学習者用端末を無線に て利用するものとする。
	- ② 生徒は入学年度、職員は赴任年度により、接続するネットワークを指定する。

(設置可能なアクセスポイント及び接続端末の詳細要件)

第12条 設置可能なアクセスポイント及び接続端末の詳細要件については、別表1に定める。

(利用申請)

第13条 OPENネットワークを利用・停止する学校等の長は、沖縄県教育情報ネットワーク利用申請書 (様式1)を所長へ提出し、その許可を受けなければならない。

(利用変更)

- 第14条 OPENネットワーク(教師用セグメント)に関わる利用変更する学校等の長は、利用変更に関 する申請を行い、その許可を受けなければならない。
- 2 セグメントを変更・追加する場合は、IT教育班へセグメント変更・分岐フォーム(様式19)による 申請を行う。

(無線ネットワーク利用申請)

- 第15条 学校内で無線ネットワークを利用する学校等の長は、無線ネットワーク設置に関する申請を 行わなければならない。
- 2 アクセスポイントの申請については、新規・内容変更・削除がある場合、アクセスポイント利用 申請書(様式2)をFormsにて提出しなければならない。

3 学習系無線ネットワークに、新たに接続する端末及び既に接続している端末を削除する場合は、 沖縄県教育情報ネットワーク無線情報端末一覧申請書(様式3)を提出する。

(アカウント発行)

- 第16条 アカウントを配布する学校及び教職員は次のとおりに定める。
- 2 沖縄県内全ての公立小学校・中学校・高等学校・特別支援学校及び教職員等を対象とする。
- 3 アカウントは、次の用途を対象に付与する。
	- (1) 学校代表用(各学校1アカウント)
	- (2) 県立学校教職員(本務職員)(1人1アカウント)
	- (3) 市町村立学校教職員(本務職員)(1人1アカウント)
	- (4) 臨時的任用職員用(1人1アカウント)(以下、「臨任用」という。)
	- (5) 非常勤職員用(1人1アカウント)(以下、「非常勤用」という。)
	- (6) 県立学校の児童・生徒用(1人1アカウント)(以下、「児童・生徒用」という。)
	- (7) 県立学校検証用(以下、「検証用」という。)
	- (8) 所長が必要と認めるもの(県立学校等期限付き、市町村立学校等期限付き、県教育委員会期限 付き、機器用)
- 4 アカウントの仕様については別表2に定める。

(学校代表用アカウント)

- 第17条 県内全ての公立学校へ学校代表用アカウントを発行する。
- 2 各学校の管理者(校長・教頭)は、学校代表用アカウントについてアカウント担当者と連携し、 責任を持って運用管理を行うこと。

(県立学校教職員アカウント)

- 第18条 県立学校教職員として採用された全ての職員に対して、校務用の教職員アカウントを発行す る。
- 2 原則としてアカウント名の変更は認めない。ただし、姓名の変更やその他やむを得ない理由があ ると認められる場合は、アカウント名を変更することができる。その場合、IT教育センターWebサイ ト内各種申請フォームから行う。
- 3 教職員アカウントの利用期間は、県立学校教職員として在職する期間のみとする。
- 4 再任用職員として、継続して教職員アカウントを利用する場合は「再任用職員アカウント復元申 請書(様式21)」により申請を行うこと。ただし、年度毎(1年)の更新が必要となる。

(市町村立学校教職員アカウント)

- 第19条 市町村立学校の教職員として採用された全ての職員に対して、校務用の市町村立学校教職員 アカウントを発行する。
- 2 アカウントの仕様、利用期間、申請先、アカウント名変更等については、義務教育課Openメール アカウント管理運用規程に従うこと。
- 3 市町村立学校教職員アカウントの利用期間は、市町村立学校教職員として在職する期間のみとす る。

(臨任用・非常勤用アカウント)

- 第20条 臨任用・非常勤用アカウントは、臨時的任用職員・非常勤職員及びALT職員に対して発行す る。
- 2 県内全ての公立学校に対して、臨任用・非常勤用アカウントを各学校各課程に原則20アカウント を発行する。
- 3 臨任用・非常勤用アカウントの追加発行については、在籍する臨時的任用職員及び非常勤職員数 を上限とし、臨任・非常勤用アカウント発行申請フォームにより申請することができる。
- 4 学校長は臨時的任用職員、非常勤職員に異動がある場合、速やかに臨任・非常勤用アカウント利 用停止申請フォームから申請しなければならない。
- 5 臨任用・非常勤用アカウントの使用期間は発行年度に限る。

(児童・生徒用アカウント)

第21条 全ての県立学校に在籍する児童・生徒については、児童・生徒用アカウントを発行する。

- 2 あらかじめ入学定員が定まっている県立高校については、新入生のアカウントを前年度3月に配 布する。それ以外の県立学校(特別支援学校)においては、4月に在籍する児童・生徒分を学校単 位で児童・生徒用アカウント発行申請フォームから申請する。
- 3 年度途中で、児童・生徒人数の増加により追加でアカウントが必要な場合は、児童・生徒用アカ ウント発行申請フォームにより申請することができる。
- 4 各学校は、利用者とその保護者に対して、利用に関するデジタル・シティズンシップ(情報モラ ル含む)、ネットセキュリティ等の注意点を伝え、適切に指導すると同時に、「個人情報の適切な 管理に関する確認事項」(別添1)を提示すること。
- 5 学校長は、生徒のアカウント利用について管理を行うものとし、次の各号に掲げる事項に該当す る場合は、速やかに児童・生徒用アカウント停止申請フォームより申請しなければならない。
	- (1) 不正アクセスが疑われる場合
	- (2) 児童・生徒が本規程の定めに違反した場合
	- (3) 退学または転学等により学籍の異動が生じた場合
	- (4) その他、学校長が不適切なアカウント利用と判断した場合
- 6 休学または留学等により、学籍の異動が生じた児童・生徒のアカウントの利用については、学校 長の判断によるものとする。
- 7 アカウントの利用期限は、児童・生徒が卒業するまでとし、卒業する児童・生徒のアカウント は、IT教育センターにて卒業する年度をもって削除の措置を行う。

(県立学校等期限付きアカウント)

- 第22条 県立学校等において、期限付きアカウントを発行する。
- 2 アカウントの発行については、必要とする団体、研究会の代表または学校長が、県立学校等期限 付きアカウント発行申請書(様式9)を提出しなければならない。
- 3 期限は原則3年とし、延長申請することにより3年延長することができる。
- 4 期限を超えたアカウントについては、利用を停止する。

(市町村立学校等期限付きアカウント)

第23条 市町村立学校等において、期限付きアカウントを発行する。

- 2 アカウントの発行については、必要とする団体、研究会の代表、市町村立学校の学校長、市町村 教育委員会が、市町村立学校等期限付きアカウント発行申請書(様式10)を提出しなければならな い。
- 3 期限は原則3年とし、延長申請することにより3年延長することができる。
- 4 期限を超えたアカウントについては、利用を停止する。

(検証用アカウント)

第24条 全ての県立学校に対して、検証用アカウントを各学校に原則10アカウントを発行する。

- 2 原則として個人に割り当てることはできない。
- 3 活用方法として、授業準備における児童生徒アカウント側のアプリの動作確認等に用いることが できる。
- 4 検証用アカウントの使用期間は発行年度に限る。

(機器用アカウント)

第25条 県立学校等で利用する機器について、機器用アカウントを発行する。

- 2 アカウントの発行については、必要とする教育庁各課、学校長が、機器用アカウント発行申請フ ォームより申請することができる。
- 3 教育庁各課、学校長は機器用アカウントの必要が無くなった場合、速やかに機器用アカウント停 止申請フォームから機器アカウント利用停止申請書(様式20)を提出しなければならない。
- 4 アカウントについてはメール機能のみで、その他の機能は付加しない。

(アカウントの利用停止)

- 第26条 アカウントの利用が、本利用規程の定めに反し適切でないと判断される場合、所長は利用を 停止する措置を行う。
- 2 アカウントについて、外部からの攻撃、不正アクセス等、不審な通信が疑われる場合、所長は、 予防的な措置として当該アカウントを一時的に停止する。調査にあたって必要な場合は、本人立ち

合いのもと、送受信記録等の確認を行う。

(アカウント及びパスワード確認申請)

第27条 県立学校において、アカウント名及びパスワードの確認・再発行が必要な場合は、本人が OPENアカウントパスワード確認申請フォームから申請する。

(アカウントの表示名変更)

- 第28条 県立学校の臨任用、非常勤用及び児童生徒のアカウント表示名については、各学校において アカウント管理ツール(SchoolShuttle)で変更を行うこと。
- 2 市町村立学校の臨任用、非常勤用のアカウント表示名については、義務教育課Openメール管理運 用規定に従うこと。

(グループアカウント)

- 第29条 県立学校については、校長用、副校長・教頭用、各学校別職員用等グループアカウントを利 用する場合、IT教育センターよりメーリングリストを提供することができる。
- 2 グループアカウントについては、毎年度更新を行う。
- 3 グループアカウントの仕様については、別表3に定める。

(Webページエリア)

- 第30条 県立学校については、Webページエリアを配布する。
- 2 次に掲げる機関及び団体は、その長の申請によりネットワーク上にWebページエリアの利用許可を 受け、Webページを公開することができる。
	- (1) 各教科に関する教育研究会等の団体
	- (2) 別表4に示された機関及び団体
	- (3) その他、所長が認める機関及び団体
- 3 Webページエリアの利用を希望する機関及び団体の長は、沖縄県教育情報ネットワークWebページ エリア利用申請書(様式13)を所長に提出しその許可を受けなければならない。
- 4 所長は、前項において機関及び団体の長が提出した申請を適当と認めた場合、沖縄県教育情報ネ ットワークWebページエリア利用許可書(様式14)を交付する。
- 5 Webページエリアを利用する機関及び団体の長は、利用申請事項に変更または中止があったとき は、事前に沖縄県教育情報ネットワークWebページエリア利用申請書(様式13)を所長に提出しなけ ればならない。

(利用状況の調査)

第31条 所長は、ネットワークの円滑な管理及び運用のため、学校及び利用団体等に対して、必要に 応じて利用に関する調査を行うことができる。

(ソーシャル・ネットワーキング・サービス)

- 第32条 県立学校等によるソーシャル・ネットワーキング・サービス(以下、「SNS」という。)の利 用については次の各号に定める。
	- (1) 県立学校でSNSを利用する場合は、学校代表用(school)アカウントに限る。
	- (2) その他の機関及び団体がSNSを利用する場合は、付与したOPENアカウントを利用することがで きる。
	- (3) 学校長及び長はSNSを利用する場合、学校等での利用目的や利用計画、管理体制及び発信する 内容等について適切に管理すること。
	- (4) 要件を満たす外部サービス以外は認めない。要件については別表5に定める。
	- (5) 外部に情報発信する際は、著作権、肖像権に配慮すること。

(動画共有サービス)

- 第33条 県立学校等による動画共有サービス等の利用については次の各号に定める。
	- (1) 県立学校で動画を外部に配信する場合は、学校代表用(school)アカウントに限る。
	- (2) その他の機関及び団体が動画共有サービスを利用する場合は、付与されたOPENアカウントを利 用することができる。
	- (3) 県立学校教職員OPENアカウントで動画を配信する場合には、授業等の教育活動に限る。
- (4) 要件を満たす外部サービス以外は認めない。要件については別表5に定める。
- (5) 外部に配信する際は、著作権、肖像権に配慮すること。また、公開範囲を限定すること。

(クラウドサービスの利用)

- 第34条 県立学校によるクラウドサービスの利用については次の各号に定める。
	- (1) 要件を満たす外部クラウドサービス以外の利用は認めない。要件については、別表5に定め る。
	- (2) IT教育センターは、クラウドサービスのセキュリティレベルがローカル端末の利用と比較して 同等でないと判断した場合、速やかに対策を講じる。利用者はその対策に速やかに従わなければ ならない。
	- (3) IT教育センターは、利用者に情報漏えいの恐れがあると判断した場合はクラウドの利用を停止 することができる。その場合、事前に予告するものとする。
	- (4) IT教育センターは、同センターとクラウド事業者における「個人情報の適切な管理に関する確 認事項」(別添1)を公開すると同時に、利用者に周知しなければならない。
- 第35条 沖縄県教育委員会の利用申請等については次の各号に定める。
	- (1) 県教育委員会期限付きアカウントの発行
		- ① 教育委員会の係に紐付く業務に関して必要な場合、県教育委員会期限付きアカウントを発行 する。
		- ② アカウントの発行については、必要とする課長が、県教育委員会期限付きアカウント発行申 請フォームより申請することができる。
		- ③ 期限は原則3年とし、延長申請することにより3年延長することができる。
		- ④ 期限を超えたアカウントについては、利用を停止する。
	- (2) 教育庁内でOPENネットワークを利用する課長は、無線ネットワーク設置に関する申請行わなけ ればならない。
		- ① OPENネットワークに、新たに接続する端末及び既に接続している端末を削除する場合は、沖 縄県教育情報ネットワーク無線情報端末一覧申請書(様式21)を提出しなければならない。
		- ② OPENネットワークに接続する端末は、年度ごとの申請を行わなければならない。申請は、 4・5月と11月の年2回とする。なお、所長が必要と判断した場合はこの限りではない。
		- ③ 業務全般の利用を目的とし、主に教育庁職員が端末を無線にて利用するものとする。

(免責)

- 第36条 天災、停電、事故、その他の障害によるデータの消失等の損害に対して、IT教育センターは 責任を負わない。
- 2 ネットワークの利用に際して発生するいかなる不利益、損害に対しても、IT教育センターは責任 を負わない。

(施行期日)

この規程は、平成29年9月1日より施行する。

令和元年6月25日 一部改訂 令和3年4月1日 全面改訂 令和5年4月1日 全面改訂 令和6年4月1日 一部改訂

(各規程の廃止)

「沖縄県教育情報ネットワークシステム管理規程」は廃止する。

- 「沖縄県教育情報ネットワーク無線LANの利用に関する規程」は廃止する。
- 「沖縄県教育情報ネットワーク無線LAN管理運用規程」は廃止する。
- 「沖縄県総合教育センター IT教育センターネットワークシステム管理運用規程(平成16年施 行)」は廃止する。
- 「IT教育センターネットワーク学校用メールアカウント利用について(平成14年所長決済)」 は廃止する。

「Openメールアドレス利用に関する規程(平成29年所長決済)」は廃止する。

「児童・生徒用メールアドレス利用に関する規程(平成31年所長決済)」は廃止する。

(別表1)

沖縄県教育情報ネットワークに設置できるアクセスポイント及び接続端末の詳細要件

令和6年4月1日以降

1 設置できるアクセスポイント及び無線機器

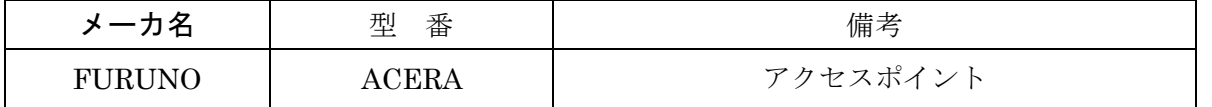

※指定する機種以外のアクセスポイントの設置又は無線通信が可能となる環境を構築し、 ネットワークに接続する行為は禁止とする。(ネットワーク管理運用規定第9条15)

2 接続端末の詳細要件

校務系ネットワーク/学習系有線・無線ネットワーク

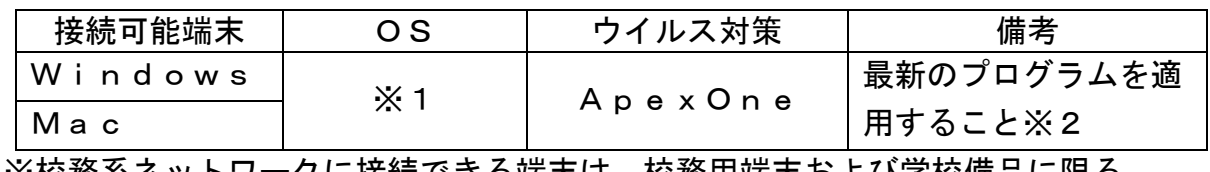

 ※校務系ネットワークに接続できる端末は、校務用端末および学校備品に限る。 ※校務系ネットワークに接続している端末は、他のネットワークへの接続を禁止する。 ※その他、接続したい端末があれば、IT教育班に相談すること。

BYODネットワーク

 教師の授業活用目的においては接続機器の要件は定めない。 生徒の学習者用端末に関しては、県が推奨する規準に準ずる端末のみ接続を認める。 ただし、どちらも最新ビルドのセキュリティパッチ、アップデートを適用すること。 セキュリティ上重大な問題が発生した場合、BYODネットワークへの接続を禁止する。

- 3 確認事項
	- ※1 メーカーよりOSのサポート期間が明示されていない場合は、原則として最新世代の 0Sとその1代前のOSまでとし、その際は該当する世代の最新ビルドのセキュリティパッ チ、アップデートを適用することで、接続を許可する。
	- ※2 各OSとも最新のセキュリティパッチを適用するものとするが、Windowsの大型アップ デートについては、沖縄県立総合教育センターより連絡する。
	- ※3 校務支援システムサーバー及びAPSV (Trend Micro Apex One配信サーバ)のOSにつ いては別に定める。

 更新履歴 令和3年 3月31日 初版策定 令和3年 5月6日 iOS12.42を12.52へ変更、Apple TV OSの項目追加 Windows及びMacOSの備考に更新プログラムの表記を追加 令和3年 8月31日 Cloud Ready(OS)を追加、iOS12.52を12.54へ変更 令和3年 9月30日 iOS13を14以上へ変更、iPadOS13を14へ変更 令和4年 3月10日 Mac OSを11以上へ変更。Windows11を追加。 令和6年 4月1日 改定